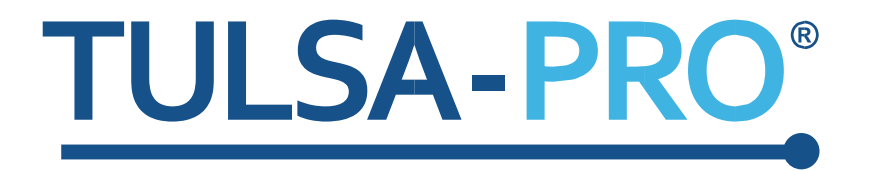

Lisäys:

## Transuretraalinen ultraääniablaatiojärjestelmä Käyttäjän opas

*Lämmön tehostus*

# **PROFGUND**

### **Julkaisijan huomautus**

**TULSA-PRO®-JÄRJESTELMÄ Mallinumero:** PAD-105 **Käyttäjän oppaan asiakirjanumerot:** 105991 Versio C1 **Muutosten hallinnan numero:** CO-04626

#### **Julkaisija:**

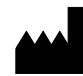

Profound Medical Inc. 2400 Skymark Avenue, Unit 6 Mississauga ON L4W 5K5 Puhelin: 647-476-1350 Faksi: 647-847-3739 **<http://www.profoundmedical.com/>**

 $\mathsf{CE}_{2797}$ 

**VALTUUTETTU EDUSTAJA EUROOPASSA:** MDSS GmbH Schiffgraben 41 30175 Hannover, Germany Puhelin: +49 511 6262 8630 Faksi: +49 511 6262 8633 www.mdss.com

Copyright © 2020 Mississauga, Kanada.

Kaikki oikeudet pidätetään. Mitään tämän asiakirjan osaa ei saa kopioida eikä välittää missään muodossa eikä millään tavalla, esimerkiksi sähköisesti, mekaanisesti, valokopioimalla, tallentamalla tai muutoin, ilman Profound Medical Incorporatedilta etukäteen saatua kirjallista lupaa.

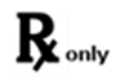

Yhdysvaltain liittovaltiolaki rajoittaa tämän laitteen myynnin vain lääkäreille tai lääkärin määräyksestä.

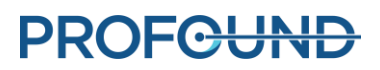

### **1. Johdanto**

Tämä lisäys sisältää ohjeet lämmön tehostustoiminnon käyttöön. Toiminnolla laajennetaan ablaatioaluetta 1–2 mm merkityn eturauhasalueen rajan ulkopuolelle valittujen elementtien halutulla kulmasektorilla.

Se on lisäys seuraavien asiakirjojen kohtaan 10. Hoidon antaminen:

• *105991C1, TULSA-PRO®-järjestelmän käyttäjän opas – Philips Ingenia 3T ja Ingenia Elition 3T*

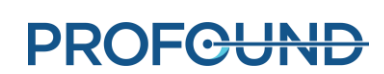

### **10. Hoidon antaminen**

#### **10.a Lämmön tehostus**

Radiologi: Käytä lämmön tehostusta ablaatioalueen laajentamiseen 1–2 mm merkityn eturauhasalueen rajan ulkopuolelle valitun segmentin halutulla kulmasektorilla.

[Kuva 1](#page-3-0) näyttää enimmäislämpötilan tapauksessa, jossa lämmön tehostusta käytettiin yhdessä leikkeessä muttei toisessa.

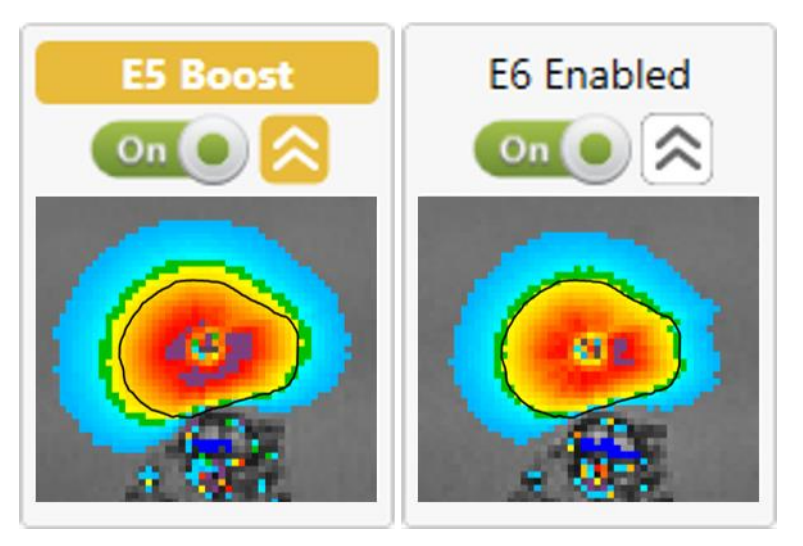

<span id="page-3-0"></span>Kuva 1: Enimmäislämpötilakartat samasta kohdealueen rajasta, joka on käsitelty tehostustoiminnolla (vasemmalla) ja jota ei ole käsitelty tehostustoiminnolla (oikea). Yli 55 °C:n lämpötilassa (keltainen) ablaatiot ulottuivat 2 mm pidemmälle tehostustoiminnon ollessa käytössä.

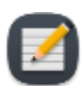

**HUOMAUTUS:** Lämmön tehostus voi auttaa kohdekudoksen ablaatiossa, kun haluttu kohdealueen raja ei kelpaa eturauhasen reunassa termometrian suuren epävarmuuden vuoksi. Kun alueen raja ei kelpaa, pienennä kohdealueen sädettä 1–2 mm alueelle, jossa termometrian epävarmuus on pienempi, ja käytä sitten lämmön tehostusta hoidon antamisen aikana ablaation halutun laajuuden aikaansaamiseksi.

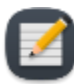

**HUOMAUTUS:** Lämmön tehostus pysyy käytössä, kunnes lääkäri poistaa sen käytöstä. Lämmön tehostusta ei pidä käyttää tärkeiden periprostaattisten kudosten, kuten peräsuolen, neurovaskulaaristen kimppujen, virtsaputken ulomman sulkijalihaksen, virtsarakon seinämän tai lantion luun, lämmittämiseen. Jos lämmön tehostus kohdistetaan tärkeisiin periprostaattisiin kudoksiin, seurauksena voi olla eturauhasen ulkopuolella olevien rakenteiden lämpövaurio. Tästä voi aiheutua hoidon haittavaikutuksia, kuten peräsuolen fistelit, muut suolen komplikaatiot, erektiohäiriöt, retrogradinen siemensyöksy, virtsankarkailu ja muut virtsaelinkomplikaatiot tai lantion luun ja/tai lantion luun viereisten hermojen vauriot.

Elementin tehostaminen hoidon aikana:

1. Varmista, että elementti on käytössä (valitsin on asennossa **On** [Päällä]). Esimerkiksi kuvassa 2 elementit 5–9 ovat käytössä.

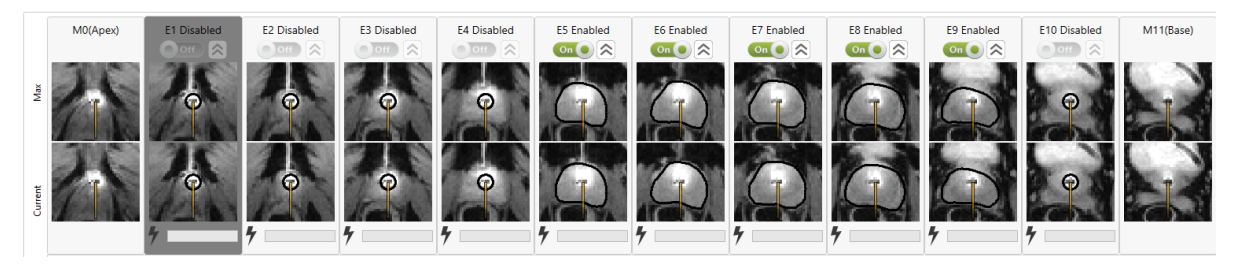

Kuva 2: Käytössä olevat elementit

2. Ota **tehostus** käyttöön napsauttamalla kaksoisnuolen kuvaketta **8**. Kun tehostus on käytössä, elementin merkintä **Enabled** (Käytössä) muuttuu merkinnäksi **Boost** (Tehostus). Lisäksi tehostuksen kuvake muuttuu keltaiseksi, ja lämmön tehostuksen ohjausparametrit pysyvät voimassa kyseisessä elementissä, kunnes ne poistetaan käytöstä. Esimerkiksi kuvassa 3 lämmitys on käytössä elementeissä 5, 7, 8 ja 9 ja tehostus on käytössä elementissä 5.

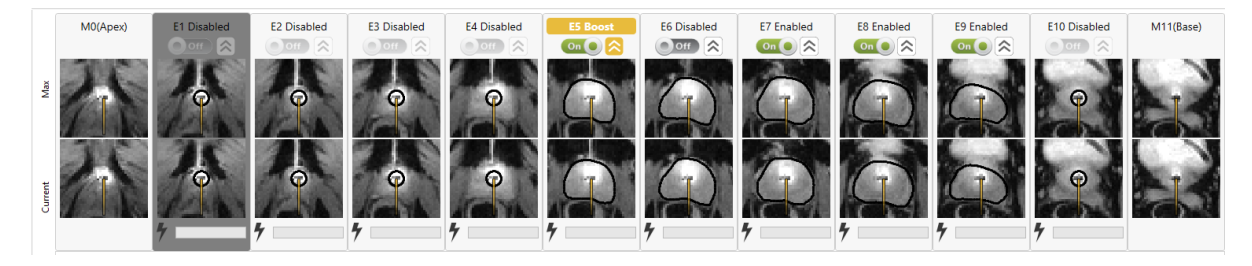

Kuva 3: Lämmön tehostus käytössä

3. Poista lämmön tehostus käytöstä napsauttamalla kaksoisnuolen kuvaketta uudelleen, jolloin elementti palautuu suunnitelman mukaiseen hoidon antamisen rajaan.

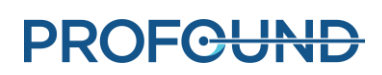